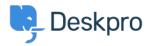

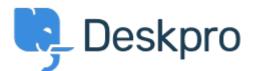

## <u>Centrum Wsparcia</u> > <u>Grupa</u> > <u>Feature Request</u> > <u>Unlink Linked Tickets</u>

Unlink Linked Tickets Finished

- Kris van der Starren
- Nazwa forum: #Feature Request

There's currently no way to unlink a ticket once it has been linked. If you make a mistake adding a link, that means there's no way to correct this.

Komentarz (1)

## **Paul Davies**

6 lat temu

Hi Kris. It is now possible to unlink linked tickets from the ticket interface.